# EE16B, Spring 2018 UC Berkeley EECS

Maharbiz and Roychowdhury

Lectures 8A, 8B & 9A: Overview Slides

**Data Analysis** 

Singular Value Decomposition and Principal Component Analysis

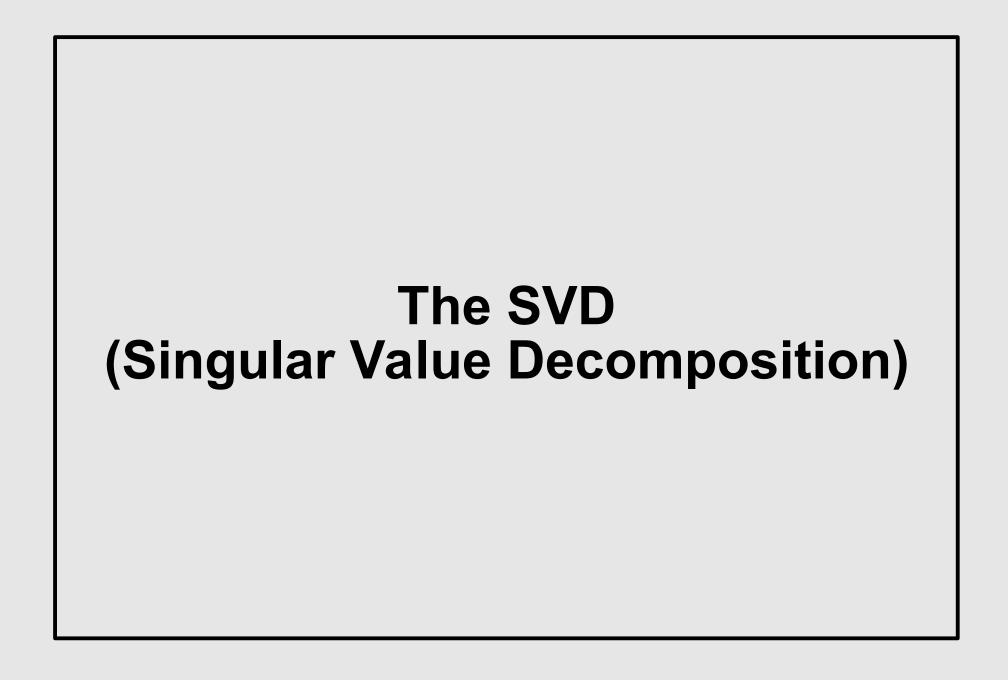

# Singular Value Decomposition

- Looks like eigendecomposition, but is different
  - Any matrix A (no exceptions) can be decomposed as

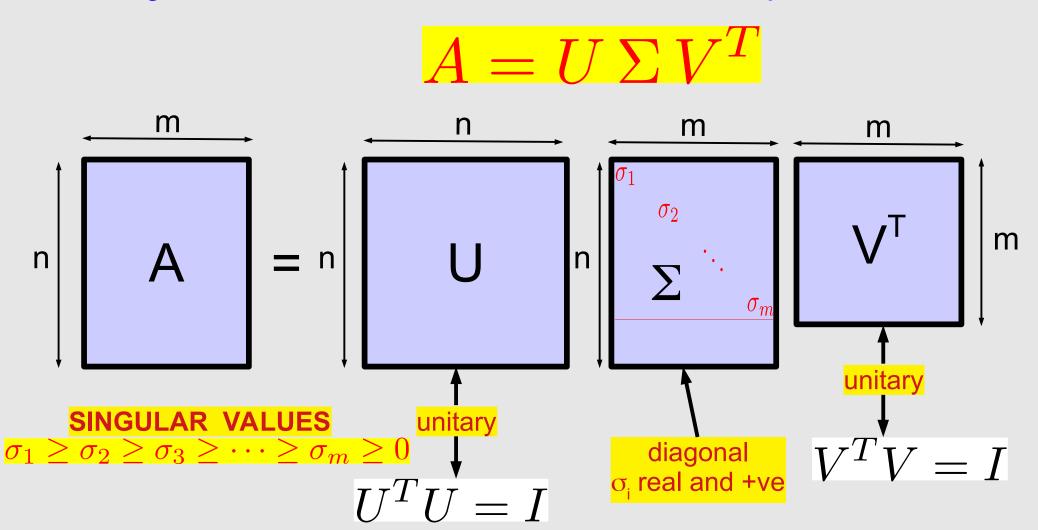

### **Unitary Matrices: Orthonormality**

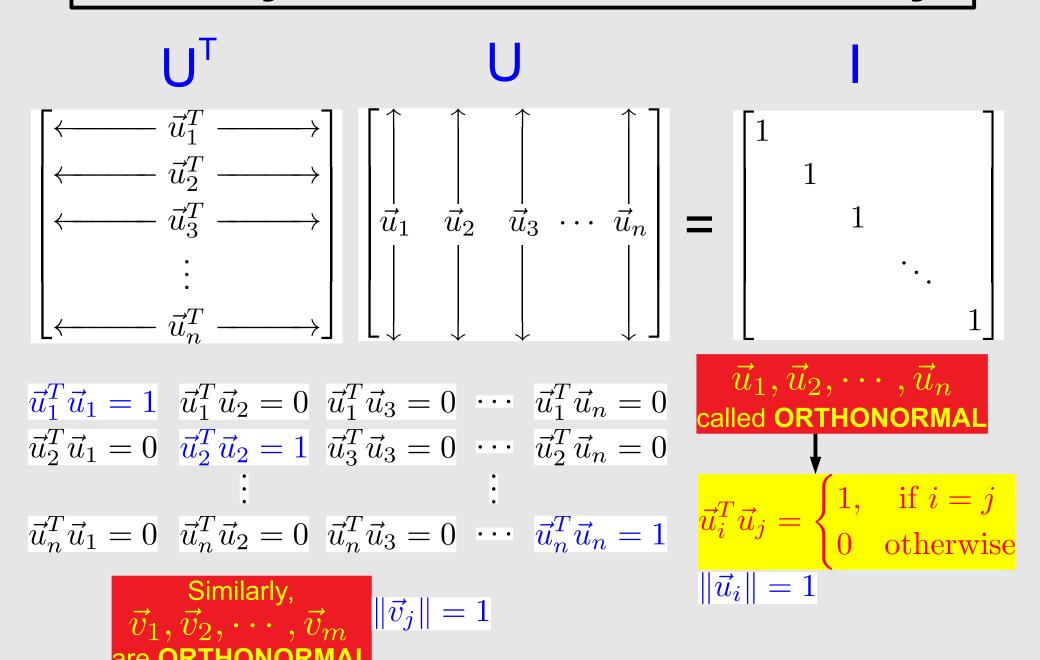

#### Rank 1 Matrices and Outer Products

• Consider 
$$A = \begin{bmatrix} 1 & 1 & 1 & 1 & 1 \\ 3 & 3 & 3 & 3 & 3 \\ 2 & 2 & 2 & 2 & 2 \end{bmatrix} = \begin{bmatrix} 1 \\ 3 \\ 2 \end{bmatrix} \begin{bmatrix} 1 & 1 & 1 & 1 \end{bmatrix}$$

- rank-1 matrix can be written as  $\vec{x}\vec{y}^T$ : an outer product
- outer product: product of col and row vectors

$$\begin{bmatrix} x \\ y \\ z \end{bmatrix} \begin{bmatrix} a & b & c & d & e \end{bmatrix} = \begin{bmatrix} xa & xb & xc & xd & xe \\ ya & yb & yc & yd & ye \\ za & zb & zc & zd & ze \end{bmatrix}$$

- rank-1: a very "simple" type of matrix
  - its "data" can be "compressed" very easily
    - ullet can be written as outer product:  $A = \vec{x}\vec{y}^T$

n+m << nm: data compression

nxm nx1 1xm
n+m numbers

#### Where We Were Before

#### SVDs

the decomposition unitary matrices and orthonormal sets of vectors rank-1 matrices as outer products

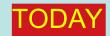

SVDs for identifying features of images SVDs for identifying features of general data start Principal Component analysis

#### Matrix Multiplication using Outer Products

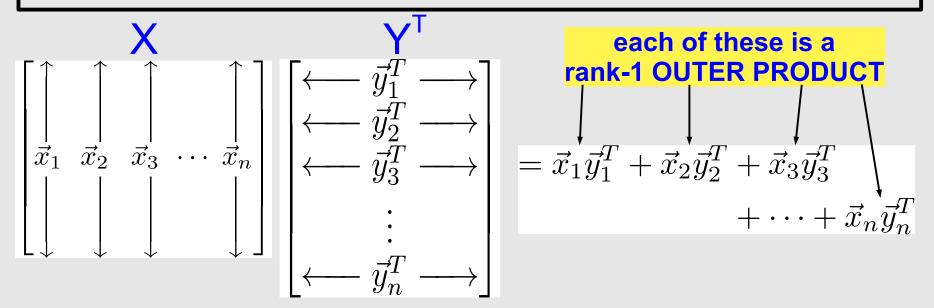

#### Example:

$$\begin{bmatrix} a & b \\ c & d \end{bmatrix} \begin{bmatrix} x & y & z \\ p & q & r \end{bmatrix} = \begin{bmatrix} ax + bp & ay + bq & az + br \\ cx + dp & cy + dq & cz + dr \end{bmatrix}$$

$$\begin{bmatrix} a \\ c \end{bmatrix} \begin{bmatrix} x & y & z \end{bmatrix} = \begin{bmatrix} ax & ay & az \\ cx & cy & cz \end{bmatrix} \begin{bmatrix} \begin{bmatrix} a & b \\ c & d \end{bmatrix} \begin{bmatrix} x & y & z \\ p & q & r \end{bmatrix} = \begin{bmatrix} bp & bq & br \\ c & d \end{bmatrix} \begin{bmatrix} a \\ c & d \end{bmatrix} \begin{bmatrix} x & y & z \\ p & q & r \end{bmatrix} = \begin{bmatrix} bp & bq & br \\ c & d \end{bmatrix} \begin{bmatrix} a \\ c & d \end{bmatrix} \begin{bmatrix} x & y & z \\ p & q & r \end{bmatrix} = \begin{bmatrix} a \\ c & d \end{bmatrix} \begin{bmatrix} a \\ c & d \end{bmatrix} \begin{bmatrix} x & y & z \\ p & q & r \end{bmatrix} = \begin{bmatrix} a \\ c & d \end{bmatrix} \begin{bmatrix} a \\ c & d \end{bmatrix} \begin{bmatrix} a \\ c & d$$

$$\begin{bmatrix} x & y & z \end{bmatrix} = \begin{bmatrix} ax & ay & az \\ cx & cy & cz \end{bmatrix} \begin{bmatrix} \begin{bmatrix} a & b \\ c & d \end{bmatrix} \begin{bmatrix} x & y & z \\ p & q & r \end{bmatrix} =$$

$$\begin{bmatrix} p & q & r \end{bmatrix} = \begin{bmatrix} bp & bq & br \\ dp & dq & dr \end{bmatrix} \begin{bmatrix} \begin{bmatrix} a & b \\ c & d \end{bmatrix} \begin{bmatrix} x & y & z \\ p & q & r \end{bmatrix} + \begin{bmatrix} b \\ d \end{bmatrix} \begin{bmatrix} p & q & r \end{bmatrix}$$

#### **SVD: Sum of Outer Products Form**

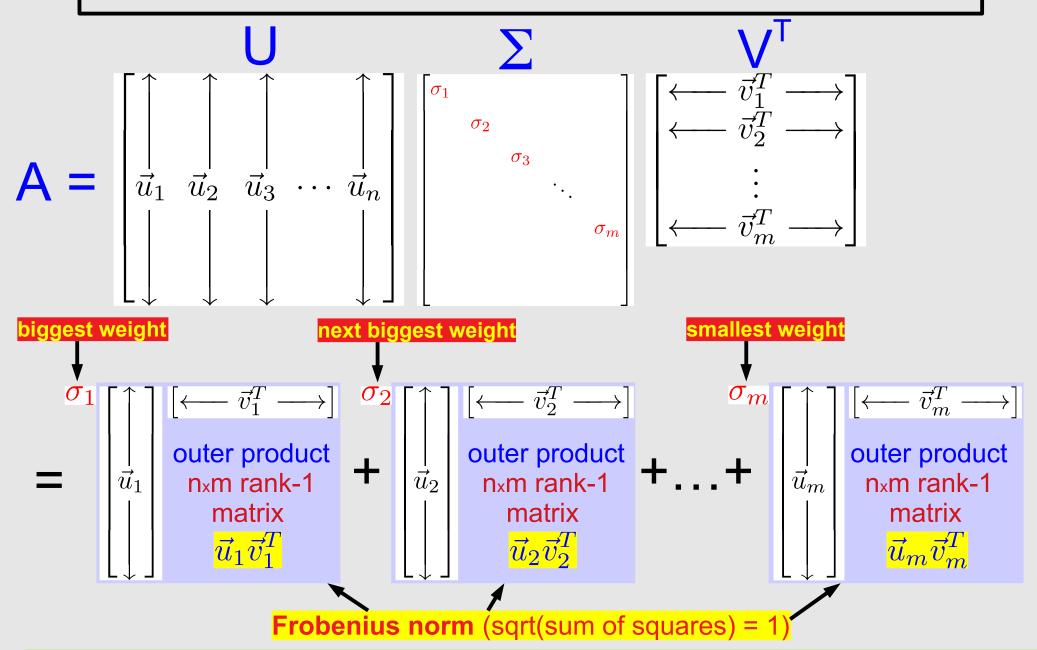

SVD splits a matrix into a weighted sum of rank-1 matrices of norm 1

# Using the SVD for Image **Analysis and Compression**

#### **Example: B&W Polish Flag as a Matrix**

• size: 281x450

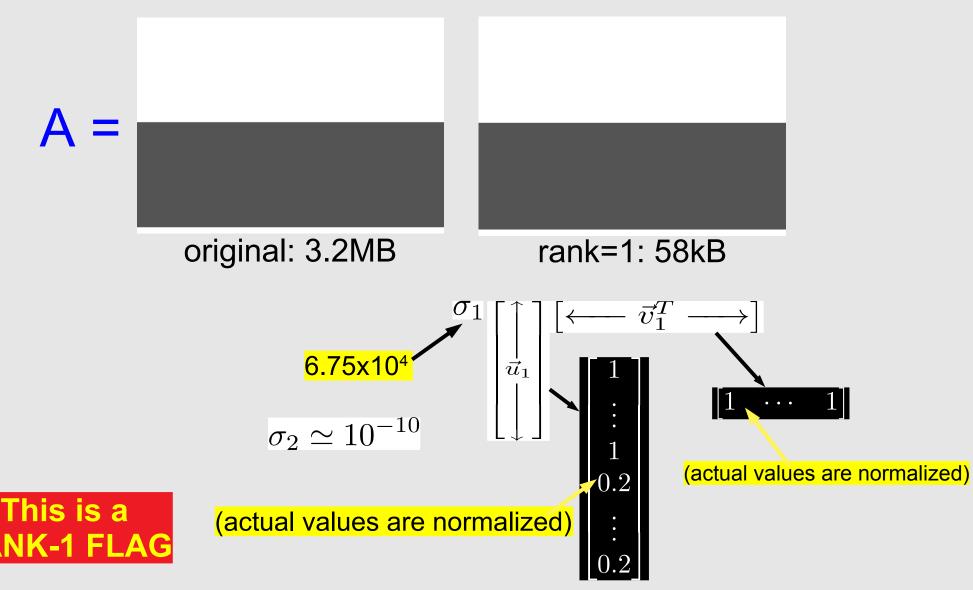

# **Example: Polish Flag as a Matrix**

size: 281x450 (x 3 colours: R, G, B)

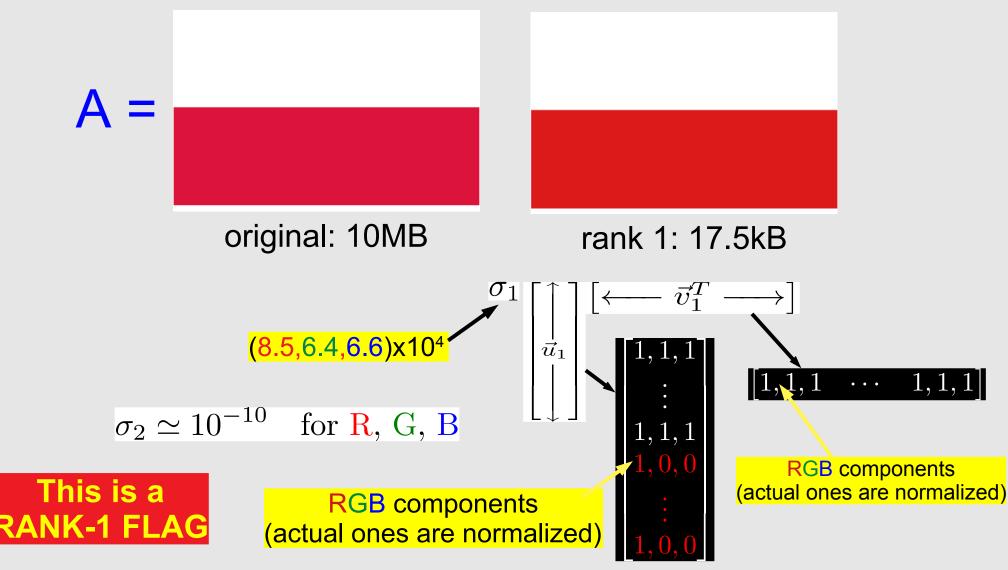

# Example: SVD of the Austrian Flag

size: 281x450 (x 3 colours: R, G, B)

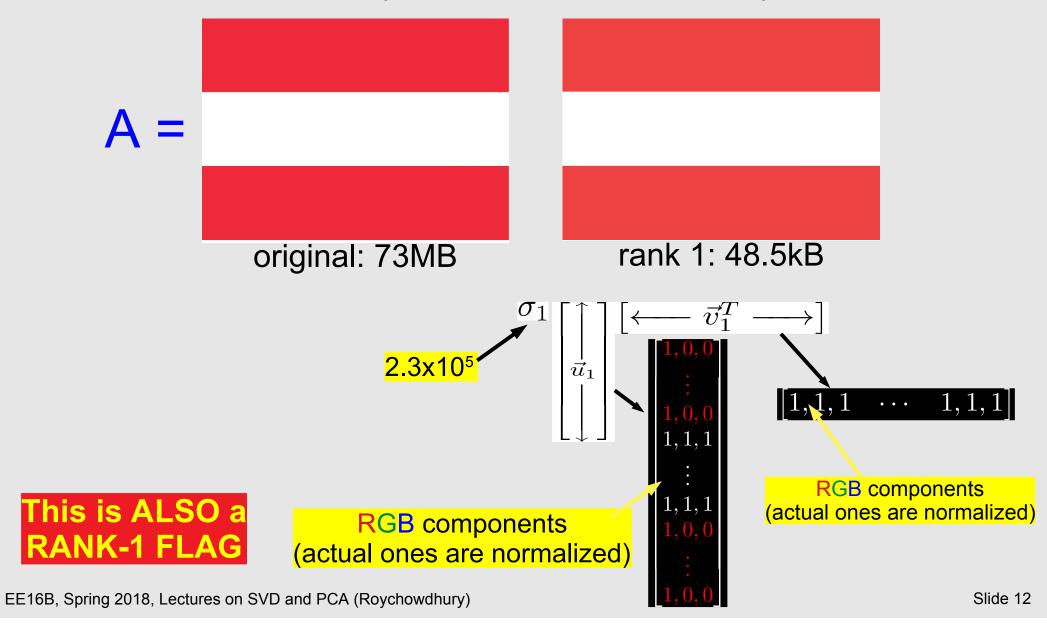

### **Example: SVD of the Greek Flag**

size: 295x450 (x 3 colours: R, G, B)

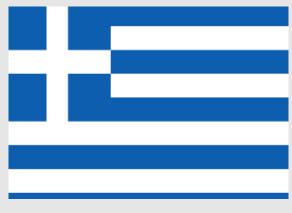

original: 10.1MB

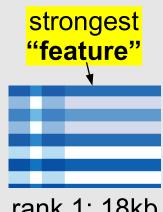

rank 1: 18kb  $\sigma_1 \vec{u}_1 \vec{v}_1^T$ 

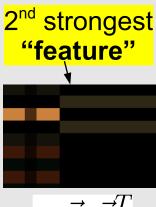

 $\sigma_2 \vec{u}_2 \vec{v}_2^T$ 

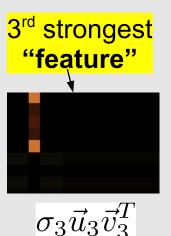

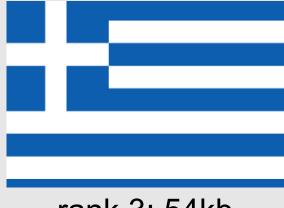

rank 3: 54kb  $\sum_{i=1}^{3} \sigma_i \vec{u}_i \vec{v}_i^T$ 

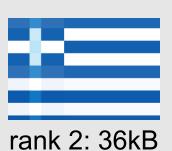

 $\sigma_1ec{u}_1ec{v}_1^T+ \ \sigma_2ec{u}_2ec{v}_2^T$ 

This is a RANK-3 FLAG

# **Example: SVD of the US Flag**

size: 450x237 (x 3 colours: R, G, B)

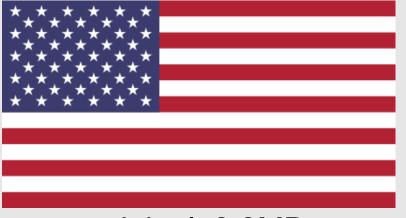

original: 8.8MB

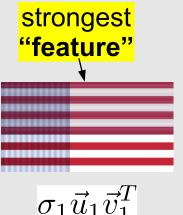

$$\sigma_1 \vec{u}_1 \vec{v}_1^T$$

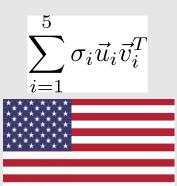

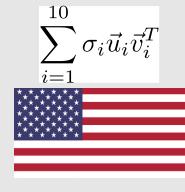

rank 10: 167kB

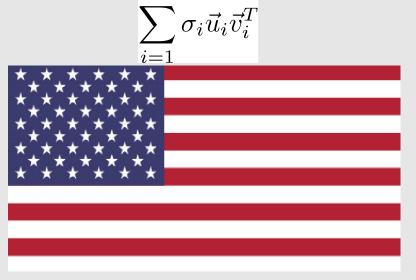

rank 15: 253kB

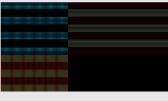

 $\sigma_2 ec{u}_2 ec{v}_2^T$  16.5kb

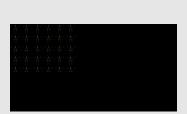

 $\sigma_5 ec{u}_5 ec{v}_5^T$  16.5kb

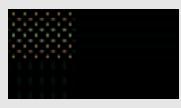

 $\sigma_3 \vec{u}_3 \vec{v}_3^T$ 16.5kB

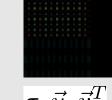

 $\sigma_4 ec{u}_4 ec{v}_4^T$  16.5kB

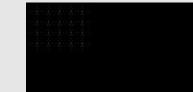

 $\sigma_6 ec{u}_6 ec{v}_6^T$ 16.5kb

#### **Example: SVD of Michel Maharbiz**

• size: 1100x757 (grayscale)

original  $\sigma_i ec{u}_i ec{v}_i^T$ √300 √i=1

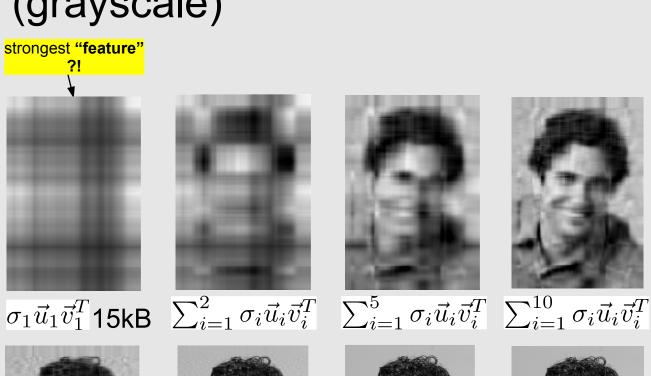

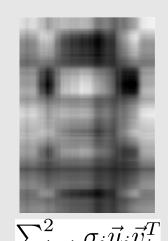

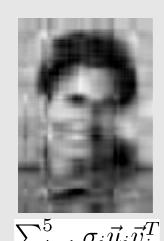

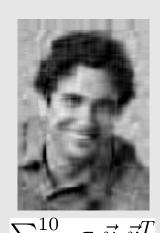

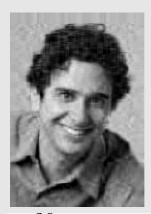

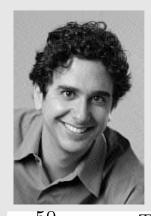

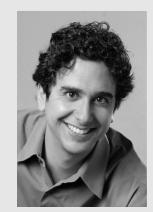

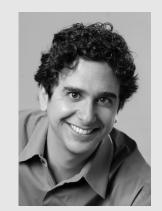

 $\sum_{i=1}^{20} \sigma_i \vec{u}_i \vec{v}_i^T \quad \sum_{i=1}^{50} \sigma_i \vec{u}_i \vec{v}_i^T \quad \sum_{i=1}^{100} \sigma_i \vec{u}_i \vec{v}_i^T \quad \sum_{i=1}^{200} \sigma_i \vec{u}_i \vec{v}_i^T$ 

Features not always intuitive

#### Michel's Singular Values

How Michel's singular values drop off

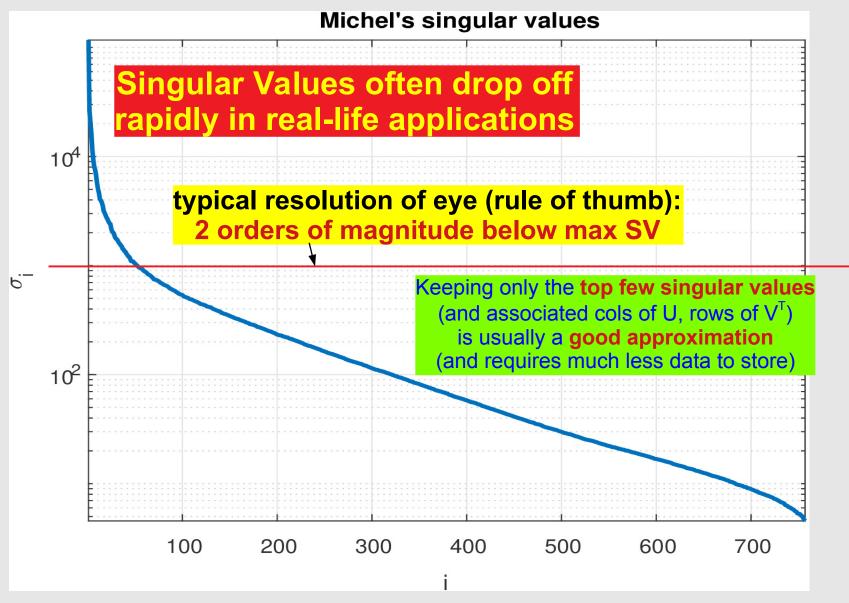

Geometric View of Orthogonality
Projection onto Orthonormal Bases
Geometric View of Unitary Operations

# **Geometric View of Orthogonality**

if not necessarily = 1 (but  $\neq$  0): then called **ORTHOGONAL** if i=j  $\vec{u}_1, \vec{u}_2, \cdots, \vec{u}_n$ 

called **ORTHONORMAL** 

recall:

$$\vec{u}_i^T \vec{u}_j = \begin{cases} 0 & \text{if } i = j \\ 0 & \text{otherwise} \end{cases}$$

In 2D:

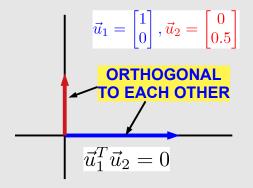

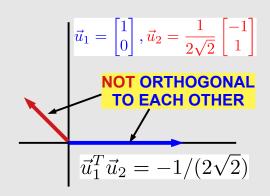

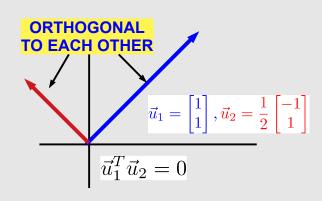

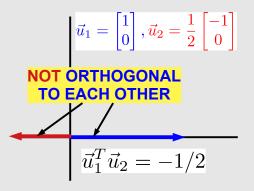

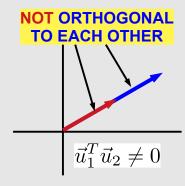

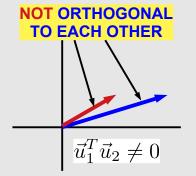

3D: orthogonality also means **at right angles** 

4D and higher: "**right angles**" means orthogonality!

# **Projection onto Orthonormal Bases**

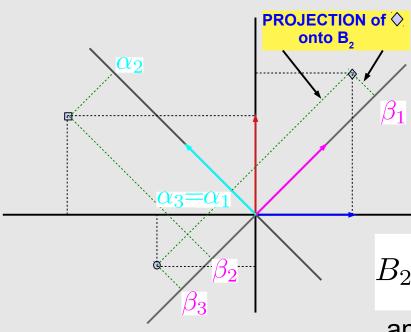

orthonormal basis

$$B_1 = \begin{bmatrix} 1 & 0 \\ 0 & 1 \end{bmatrix}$$

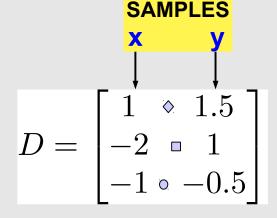

$$B_2 = \frac{1}{\sqrt{2}} \begin{bmatrix} 1 & 1 \\ -1 & 1 \end{bmatrix} \frac{\|\vec{p}_i\| = 1}{\vec{p}_1^T \vec{p}_2 = 0}$$

another orthonormal basis

- How can we calculate the projections?
  - data point:  $\begin{bmatrix} x \\ y \end{bmatrix} = \alpha \vec{p}_1 + \beta \vec{p}_2$ , or  $\begin{bmatrix} x & y \end{bmatrix} = \alpha \vec{p}_1^T + \beta \vec{p}_2^T$
  - post-multiply by basis vectors:  $\begin{bmatrix} x & y \end{bmatrix} \vec{p_1} = \boldsymbol{\alpha}$ ,  $\begin{bmatrix} x & y \end{bmatrix} \vec{p_2} = \boldsymbol{\beta}$ 
    - $\rightarrow$  or:  $\begin{bmatrix} \alpha & \beta \end{bmatrix} = \begin{bmatrix} x & y \end{bmatrix} B_2$ ; or, for all the data  $D_2 = \begin{bmatrix} \alpha_1 & \beta_1 \\ \alpha_2 & \beta_2 \end{bmatrix} = DB_2$

$$D_2 = \begin{bmatrix} \alpha_1 & \beta_1 \\ \alpha_2 & \beta_2 \\ \alpha_3 & \beta_3 \end{bmatrix} = DB_2$$

projecting the data D onto the basis B<sub>2</sub>

# Using the SVD for Data Analysis, Feature Extraction and Clustering

# **Matrices Representing Ratings**

Movies rated by Users (eg, Netflix, Amazon Video)

| Movie → User Name ↓ | Full<br>Metal<br>Jacket | Die<br>Hard | Yojimbo | 2001: A<br>Space<br>Odyssey | The<br>Quiet<br>Earth | On<br>The<br>Beach | Would I<br>Lie to<br>You | Dr.<br>Strangelove | Hokkabaz |
|---------------------|-------------------------|-------------|---------|-----------------------------|-----------------------|--------------------|--------------------------|--------------------|----------|
| Α                   | 5                       | 5           | 4       | 5                           | 5                     | 5                  | 1                        | 2                  | 1        |
| В                   | 1                       | 1           | 1       | 3                           | 4                     | 3                  | 5                        | 5                  | 5        |
| С                   | 2                       | 1           | 1       | 5                           | 5                     | 4                  | 2                        | 1                  | 1        |
| D                   | 5                       | 5           | 5       | 5                           | 5                     | 5                  | 5                        | 5                  | 5        |
| E                   | 1                       | 2           | 1       | 2                           | 1                     | 2                  | 2                        | 2                  | 1        |

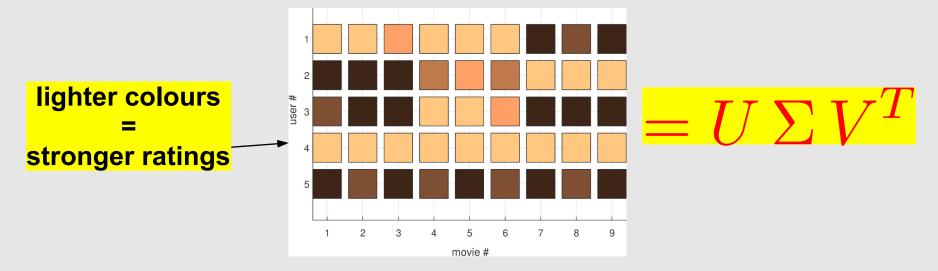

# Features of Rating Matrices

| Movie → User Name ↓ | Full<br>Metal<br>Jacket | Die<br>Hard | Yojimbo | 2001: A<br>Space<br>Odyssey | The<br>Quiet<br>Earth | On<br>The<br>Beach | Would I<br>Lie to<br>You | Dr.<br>Strangelove | Hokkabaz |
|---------------------|-------------------------|-------------|---------|-----------------------------|-----------------------|--------------------|--------------------------|--------------------|----------|
| Α                   | 5                       | 5           | 4       | 5                           | 5                     | 5                  | 1                        | 2                  | 1        |
| В                   | 1                       | 1           | 1       | 3                           | 4                     | 3                  | 5                        | 5                  | 5        |
| С                   | 2                       | 1           | 1       | 5                           | 5                     | 4                  | 2                        | 1                  | 1        |
| D                   | 5                       | 5           | 5       | 5                           | 5                     | 5                  | 5                        | 5                  | 5        |
| E                   | 1                       | 2           | 1       | 2                           | 1                     | 2                  | 2                        | 2                  | 1        |

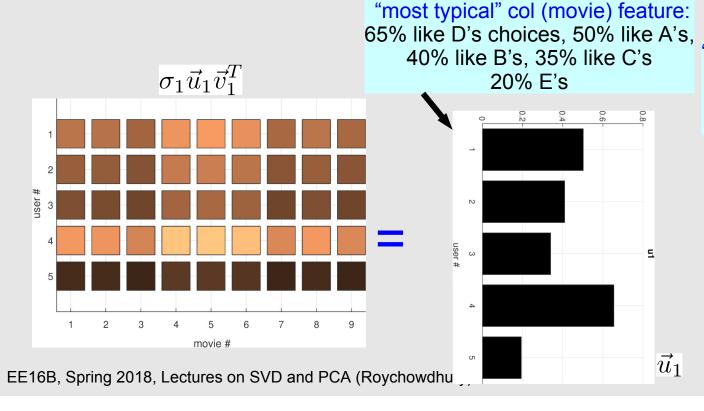

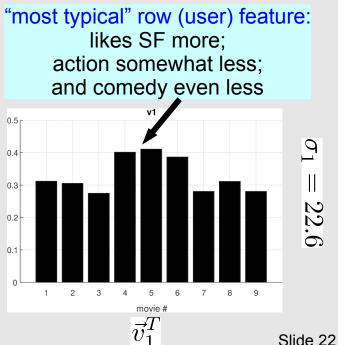

# Features of Rating Matrices (contd.)

| Movie → User Name ↓ | Full<br>Metal<br>Jacket | Die<br>Hard | Yojimbo | 2001: A<br>Space<br>Odyssey | The<br>Quiet<br>Earth | On<br>The<br>Beach | Would I<br>Lie to<br>You | Dr.<br>Strangelove | Hokkabaz |
|---------------------|-------------------------|-------------|---------|-----------------------------|-----------------------|--------------------|--------------------------|--------------------|----------|
| Α                   | 5                       | 5           | 4       | 5                           | 5                     | 5                  | 1                        | 2                  | 1        |
| В                   | 1                       | 1           | 1       | 3                           | 4                     | 3                  | 5                        | 5                  | 5        |
| С                   | 2                       | 1           | 1       | 5                           | 5                     | 4                  | 2                        | 1                  | 1        |
| D                   | 5                       | 5           | 5       | 5                           | 5                     | 5                  | 5                        | 5                  | 5        |
| E                   | 1                       | 2           | 1       | 2                           | 1                     | 2                  | 2                        | 2                  | 1        |

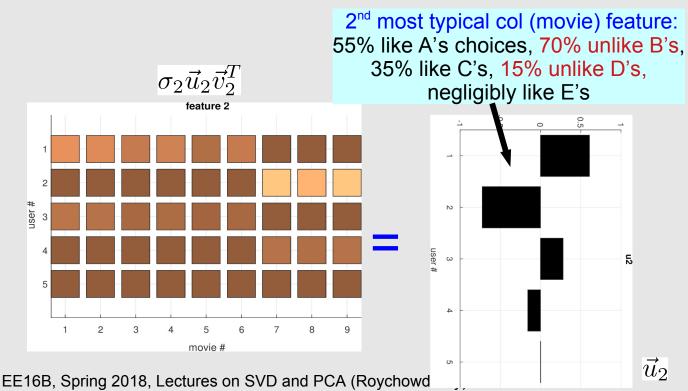

#### **Projection in the Feature Basis**

| Movie → User Name ↓ | Full<br>Metal<br>Jacket | Die<br>Hard | Yojimbo | 2001: A<br>Space<br>Odyssey | The<br>Quiet<br>Earth | On<br>The<br>Beach | Would I<br>Lie to<br>You | Dr.<br>Strangelove | Hokkabaz |
|---------------------|-------------------------|-------------|---------|-----------------------------|-----------------------|--------------------|--------------------------|--------------------|----------|
| Α                   | 5                       | 5           | 4       | 5                           | 5                     | 5                  | 1                        | 2                  | 1        |
| В                   | 1                       | 1           | 1       | 3                           | 4                     | 3                  | 5                        | 5                  | 5        |
| С                   | 2                       | 1           | 1       | 5                           | 5                     | 4                  | 2                        | 1                  | 1        |
| D                   | 5                       | 5           | 5       | 5                           | 5                     | 5                  | 5                        | 5                  | 5        |
| E                   | 1                       | 2           | 1       | 2                           | 1                     | 2                  | 2                        | 2                  | 1        |

- Express each col of A (movie column) as a linear
  - combination of col. features
  - e.g., Full Metal Jacket column:

$$\boldsymbol{\rightarrow} \quad \alpha_{i1} = \vec{u}_i^T \begin{bmatrix} 5\\1\\2\\5\\1 \end{bmatrix}, \quad i = 1, \cdots, 5$$

 $\begin{bmatrix} 5 \\ 1 \\ 2 \\ 5 \\ 1 \end{bmatrix} = \alpha_{11}\vec{u}_1 + \alpha_{21}\vec{u}_2 + \alpha_{31}\vec{u}_3 + \dots + \alpha_{51}\vec{u}_5$  "how much FMJ is like the most typical movie" "how much FMJ is like the 3<sup>rd</sup> most typical movie"

Projections of 1<sup>st</sup> col (FMJ) onto column feature basis

#### Clustering in Feature Bases

• Scatter plot of  $\alpha_{11}$ ,  $\alpha_{21}$ , and  $\alpha_{31}$  for all movies

user E row =  $\begin{bmatrix} 1 & 2 & 1 & 2 & 1 & 2 & 2 & 2 & 1 \end{bmatrix}$ =  $\beta_{51}\vec{v}_1^T + \beta_{52}\vec{v}_2^T + \beta_{53}\vec{v}_3^T + \dots + \beta_{55}\vec{v}_5^T$ 

Movies classified by projections on column (movie) features

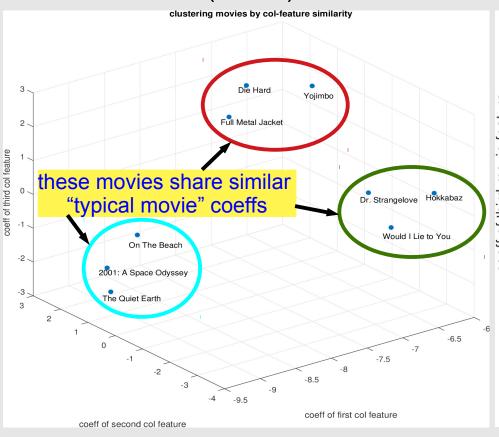

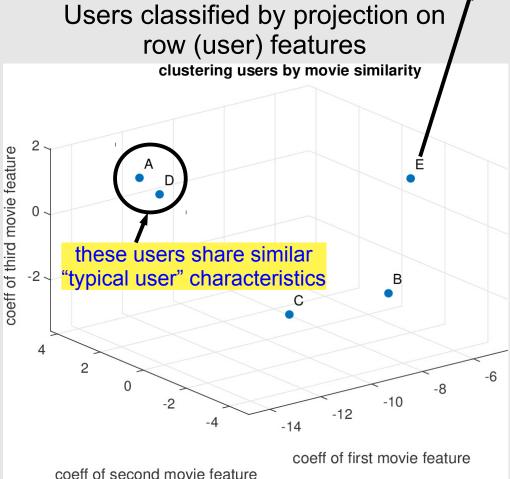

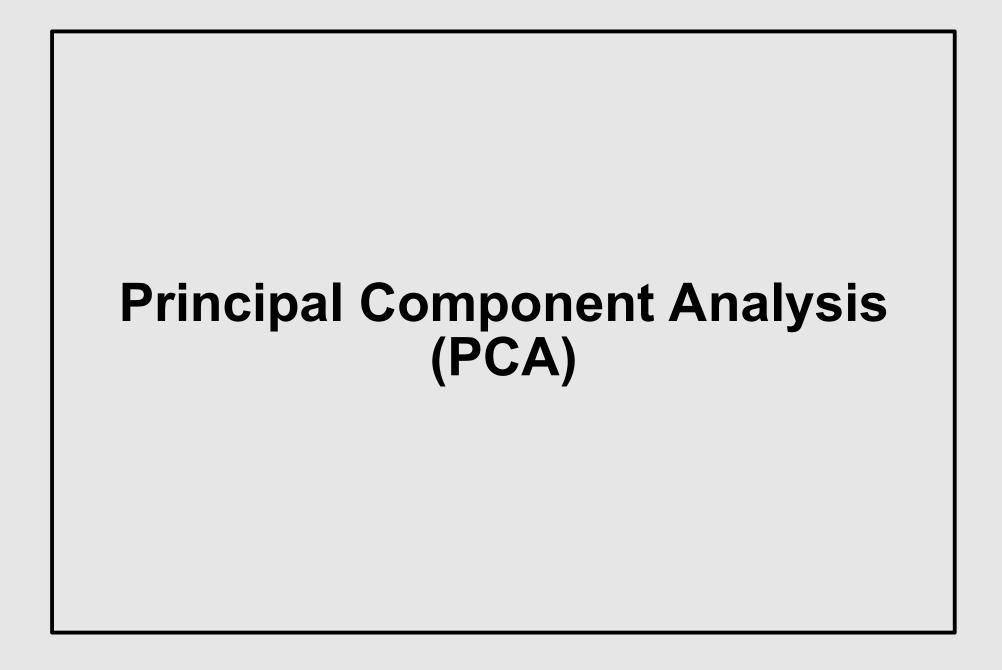

#### **Covariance Matrices**

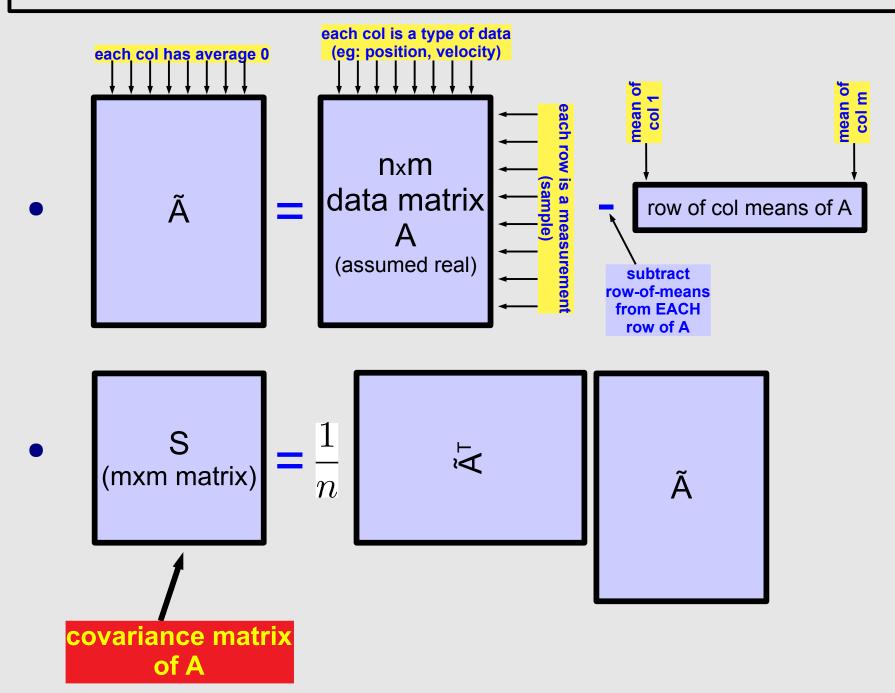

#### **Covariance Matrix – example**

3 x 2 example

#### **Covariance Matrices: Properties**

$$\bullet \ S \triangleq \frac{1}{n} \tilde{A}^T \tilde{A}$$

- S is square and symmetric:  $S = S^T$  or  $s_{ij} = s_{ji}$
- The diagonal entries of S are real and ≥ 0

• 
$$s_i^2 \triangleq s_{ii} = rac{1}{n} \sum_{j=1}^n \tilde{a}_{ji}^2 \geq 0$$
 : variance of i<sup>th</sup> col of A

$$S = \begin{bmatrix} s_1^2 & s_{12} & s_{13} & \cdots & s_{1m} \\ s_{21} & s_2^2 & s_{23} & \cdots & s_{2m} \\ s_{31} & s_{32} & s_3^2 & \cdots & s_{3m} \\ \vdots & \vdots & \vdots & \ddots & \vdots \\ s_{m1} & s_{m2} & s_{m3} & \cdots & s_m^2 \end{bmatrix}$$

- can also show:  $|s_{ij}| \leq s_i s_j$ 
  - → using the Cauchy-Schwartz inequality

#### The Correlation Matrix

• 
$$r_{ij} \triangleq \frac{s_{ij}}{s_i s_j}$$
;  $r_{ij} = r_{ji}$  (symmetry);  $\Rightarrow r_{ii} = 1 \xrightarrow{\text{why?}} \Rightarrow |r_{ij}| <= 1$ 

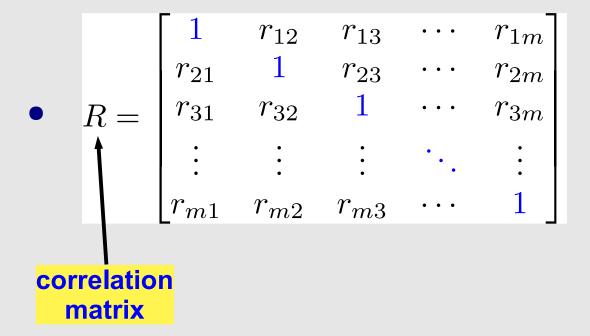

correlation

#### **Correlation: Geometric Intuition**

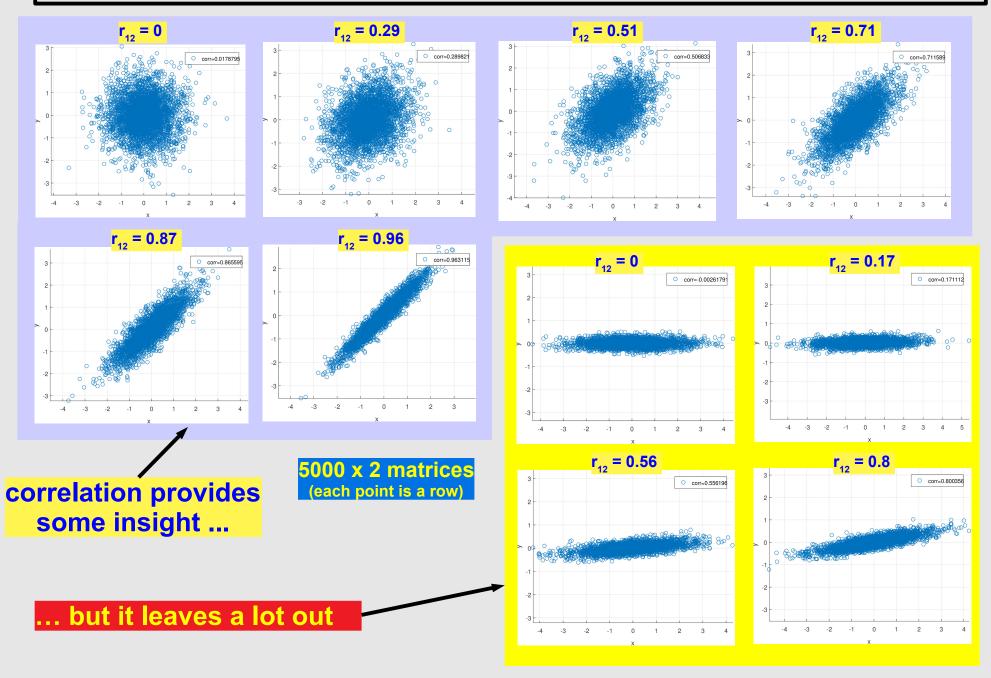

#### The Intuition behind PCA

- PCA: finds (orthogonal) "main axes along which the data lie": the principal components
  - provides weights indicating "strength" of each axis

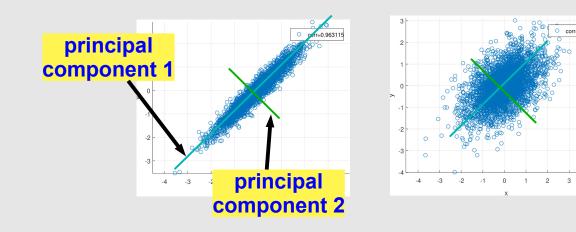

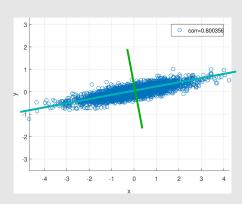

starting point for PCA: the covariance matrix S

#### **PCA: The Procedure**

Eigendecompose the covariance matrix

• with  $\lambda_1 \geq \lambda_2 \geq \lambda_3 \geq \cdots \geq \lambda_m \geq 0$ 

• (i.e., the variances)

• eigenvectors  $\vec{p}_i$  = the principal components

#### **Principal Components of the Data**

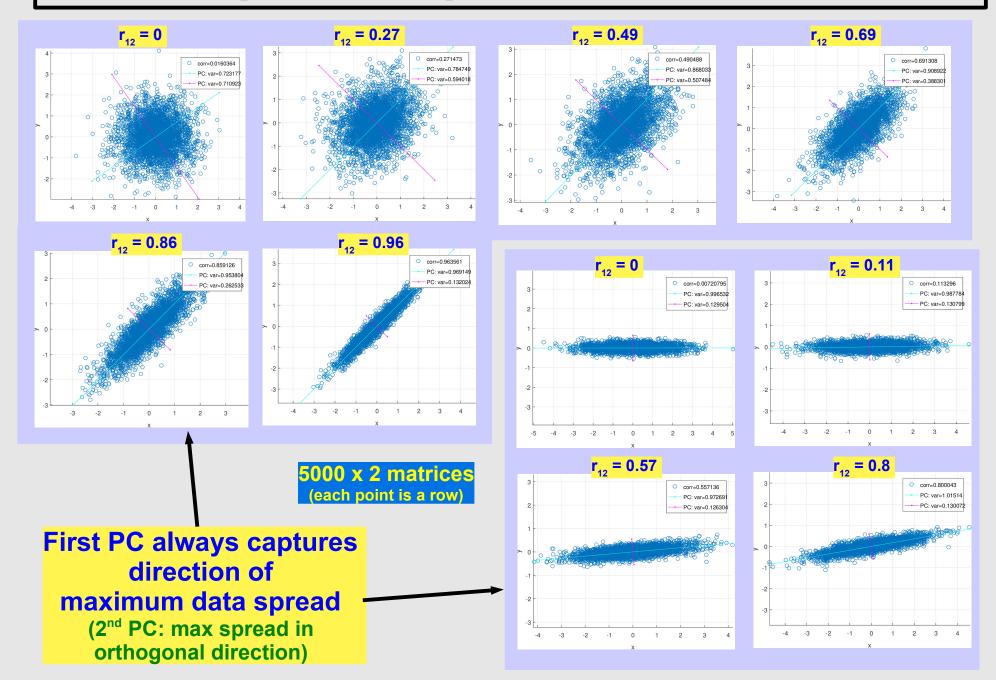

#### PCA: Why it Works: The Flow

- First: establish some properties of P and  $\Lambda$ 
  - properties of real symmetric matrices
    - → real eigenvalues
    - real set of orthonormal eigenvectors
  - properties of real A<sup>T</sup> A
    - → eigenvalues ≥ 0

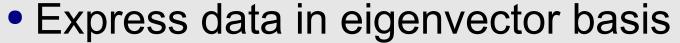

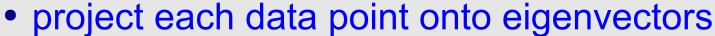

- Show that the covariance matrix of the projected data is diagonal
  - the variances of the projections along each axis/PC
- First PC maximizes variance along any 1D projection
  - 2<sup>nd</sup> PC maximizes remaining variance; and so on

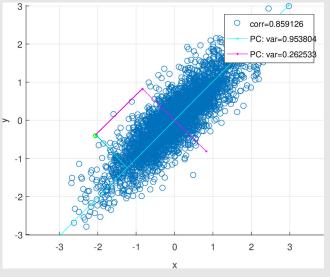

#### **Properties of Covariance Matrices**

- If S is a real mxm symmetric matrix (s<sub>ij</sub> = s<sub>ji</sub>)
  - 1. its eigenvalues are all real
    - $\Rightarrow S\vec{p} = \lambda \vec{p}$ . S symmetric  $\rightarrow \vec{p}^T S = \lambda \vec{p}^T$ .  $\rightarrow \vec{p}^T S \overline{\vec{p}} = \lambda \vec{p}^T \overline{\vec{p}} = \lambda ||\vec{p}||^2$
    - S real  $\rightarrow S\overline{\vec{p}} = \overline{\lambda}\,\overline{\vec{p}}$ .  $\rightarrow \vec{p}^T S\overline{\vec{p}} = \overline{\lambda}\vec{p}^T\overline{\vec{p}} = \overline{\lambda}||\vec{p}||^2$ .
    - → hence  $\lambda ||\vec{p}||^2 = \overline{\lambda} ||\vec{p}||^2 \rightarrow \lambda = \overline{\lambda} \rightarrow \lambda$  is real.
  - 2. A set of real eigenvectors can be found (see the notes)
  - 3. The eigenvectors form an orthonormal set (basis).
    - (see the notes)
- If S is in the form A<sup>T</sup>A (A real)
  - 4. its eigenvalues are all ≥ 0.

$$A^T A \vec{p} = \lambda \vec{p} \longrightarrow \vec{p}^T A^T A \vec{p} = \lambda \vec{p}^T \vec{p} \longrightarrow (A \vec{p})^T A \vec{p} = \lambda \vec{p}^T \vec{p}$$

$$\rightarrow \rightarrow ||A\vec{p}||^2 = \lambda ||\vec{p}||^2 \rightarrow \lambda = \frac{||A\vec{p}||^2}{||\vec{p}||^2} \ge 0$$
.

### **PCA Basis Diagonalises the Data**

- eigenvectors orthonormal  $\rightarrow PP^T = I \rightarrow P^T = P^{-1}$
- eigendecomposition of S:  $S = P\Lambda P^T$
- project rows of (zero-mean) A in basis P:  $F = \tilde{A}P$ 
  - columns of F are the projections along  $\vec{p_i}$
- Let G be the co-variance matrix of F:  $G \triangleq (F^T F)/n$ 
  - $nG = F^TF = P^T\tilde{A}^T\tilde{A}P = nP^TSP = nP^TP\Lambda P^TP = n\Lambda$ | Data projected on PC basis becomes UNCORRELATED |
  - the diagonal entries are the variances of the data projected along  $\vec{p_i}$  (recall: from defn. of covariance matrix)

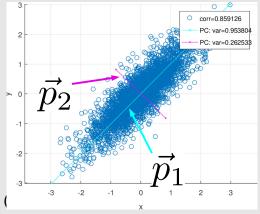

# Why do PCs Align with Visual Axes?

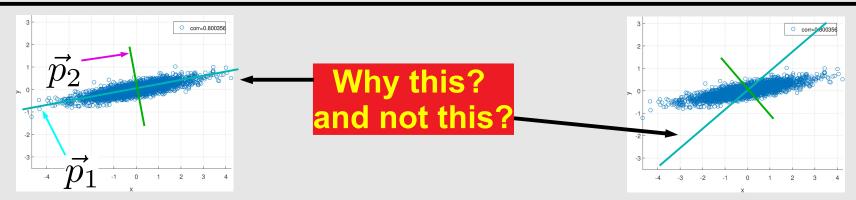

- So far: have shown that PCs are orthonormal
  - data projected onto them becomes uncorrelated
- but why is the first PC aligned with the direction of maximum spread?
- Key property of PCA 
   — proof → notes
  - consider **any** norm-1 vector ("direction")  $\vec{p}$
  - project the data along it:  $\tilde{A}\vec{p}$
  - find the variance of the projected data:  $\frac{1}{n}(\tilde{A}\vec{p})^T(\tilde{A}\vec{p})$
  - the first PC  $\vec{p}_1$  maximizes this variance (the max is  $\vec{\lambda}_1$ )
- $ightharpoonup 2^{
  m nd}$  PC: maximizes variance along directions orthogonal to  $\vec{p_1}$   $ightharpoonup 3^{
  m rd}$  PC: maximizes var. along dirs. orthogonal to  $\vec{p_1}$  and  $\vec{p_2}$ ; and so on EE16B, Spring 2018, Lectures on SVD and PCA (Roychowdhury)

#### PCA: the Connection with the SVD

- Suppose you run an SVD on the data:  $\tilde{A} = U\Sigma V^T$ 
  - the covariance matrix is:

$$\Rightarrow S \triangleq \frac{1}{n} \tilde{A}^T \tilde{A} = \frac{1}{n} V \Sigma^T U^T U \Sigma V^T = V \frac{\sum^T \Sigma}{n} V^T \frac{1}{n} \begin{bmatrix} \sigma_1^2 & \sigma_2^2 & \sigma_3^2 & \sigma_3^2 &$$

- i.e., can use the SVD of A for PCA:
  - ightharpoonup just set  $\lambda_i riangleq rac{\sigma_i^2}{n}$  and P riangleq V (no need to even form S)!

#### Computing SVDs via Eigendecomposition

- Prev. slide: SVD:  $S = V \frac{\sum^T \sum}{n} V^T$ ; PCA:  $S = P \Lambda P^T$
- Q: how to calculate an SVD of a matrix A?
  - using eigendecomposition
- A: just use the above insight (PCA/eigendecomposition)!
  - form  $S \triangleq A^T A$ , eigendecompose  $S = P \Lambda P^T$

nxn

- set  $\sigma_i \triangleq \sqrt{\lambda_i}$ ,  $V \triangleq P$
- what about U?
  - ullet just eigendecompose  $\hat{S} \triangleq AA^T = Q\hat{\Lambda}Q^T$ ; then  $U \triangleq Q$
  - → can also get V from the same eigendecomposition

• 
$$A = U\Sigma V^T \to U^T A = \Sigma V^T \to A^T U = V\Sigma^T \to \vec{v}_i = \frac{A^T \vec{u}}{\vec{v}_i}$$

• set  $\sigma_i \triangleq \sqrt{\lambda_i}$ 

if  $\sigma_i$  = 0, choose  $v_i$  arbitrarily to complete orthonormal basis for V

 $i=1,\cdots,m$ 

\* why didn't we subtract means from A and normalize by n?

#### Who Invented the SVD?

SVD: "Swiss Army Knife" of numerical analysis

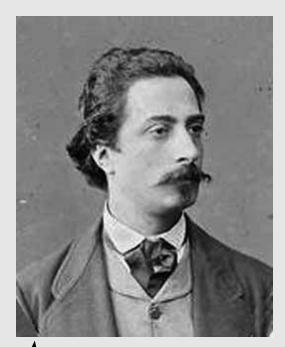

Eugenio Beltrami
1835-1900

proposed the SVD
via eigendecomposition
of ATA or A AT

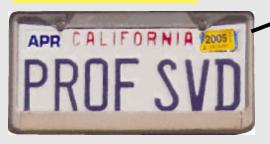

Camille Jordan 1838-1922

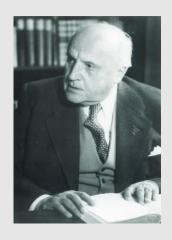

Erhardt Schmidt 1878-1959

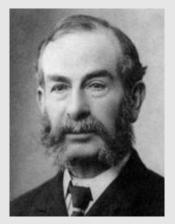

James Joseph Sylvester 1814-97

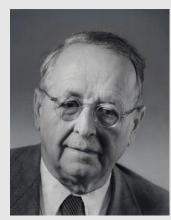

Hermann Weyl 1885-1955

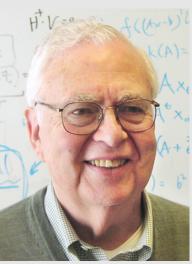

**Gene Golub** 1932-2007

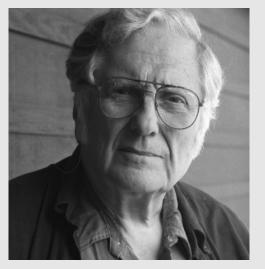

Bill Kahan UCB EECS

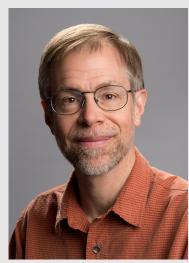

Jim Demmel UCB EECS

### **Summary: SVD and PCA**

- Singular Value Decomposition (SVD)
  - useful for "low-rank approximations" of matrices
    - image analysis and compression
    - general data analysis, finding important features, clustering
- Covariance, Correlation and PCA
  - visualizing data as scatter plots
  - covariance and correlation matrices of data
  - Principal Component Analysis
    - → eigenvecs of covariance matrix: principal components
      - directions along which data varies maximally
        - dropping later PCs can, eg, clean out (small) noise
    - eigenvalues correspond to variances along PCs
    - → SVD can be used instead of eigendecomposition
      - eigendecomposition of covariance matrix: performs SVD